# HAC WILL OPEN FOR STUDENTS TO VIEW RECOMMENDATIONS AND CHOOSE ELECTIVES ON FEBRUARY 16th at 4PM

For the 2024-2025 school year, <u>Bartram Trail High School will be conducting 8th grade</u> registrations in a hybrid format (virtual/face to face). Students will review their course recommendations and choose electives through their HAC account and then will have the opportunity to sit with a Bartram Trail Team Member to go over their course selections. *Parents are welcome to attend these meetings. (Please check in with the front office).* 

\*\*\*Please click here for the 2024-2025 8th Grade Registration Schedule\*\*\*

Please read through the entire email below to ensure students are registered for their most appropriate schedule for the 2024-2025 school year.

# **ELECTIVE OPTIONS**

The following courses are available to rising **9**th **grader students** for the 2024-2025 school year. For a more in-depth description of each course see our <u>Course Catalog</u> or click on the elective below:

| 9th Grade Elective Options                |                                                                                                    |
|-------------------------------------------|----------------------------------------------------------------------------------------------------|
| 3-Dimensional Studio Art (Ceramics)*      | Dance Techniques 1*                                                                                 |
| 2-Dimensional Studio Art (Draw/Paint) *   | Chorus 1*                                                                                           |
| <u>Digital Design 1 Honors*</u>           | Creative Writing 1/2                                                                                |
| Band* (need Band Director recommendation) | Theatre, Cinema, & Film Production*                                                                 |
| Creative Photography*                     | Landscape & Turf                                                                                    |
| Tech Theatre: Design & Production 1*      | Team Sports                                                                                         |
| Theater 1*                                | Comprehensive Fitness (9th Weightlifting)                                                           |
| Guitar 1*                                 | World Cultural Geography                                                                            |
| American Sign Language 1                  | Spanish 1                                                                                           |
|                                           | Students must be in English 1 Honors to take this                                                   |
|                                           | course freshman year, any student that chooses this elective without Honors English will be removed |
| AP Art History*                           | Research                                                                                            |
| Must meet Honors criteria                 | THU/                                                                                                |

<sup>\*</sup>Counts towards a "fine art" graduation requirement

| TEACHER RECOMENDATION ONLY                                                               |                                                        |
|------------------------------------------------------------------------------------------|--------------------------------------------------------|
| If these courses do not appear in HAC but should be on student's schedule, contact the   |                                                        |
| following individual(s) to get their approval. This is the ONLY way these courses can be |                                                        |
| added to HAC.                                                                            |                                                        |
| Band – Please contact Mr. Jason Duckett                                                  | Mr. Jason Duckett –                                    |
|                                                                                          | Jason.duckett@stjohns.k12.fl.us                        |
| Journalism (YEARBOOK) - Please fill out this                                             | Ms. Brooke Smith -                                     |
| form:                                                                                    | Brooke.S.Smith@stjohns.k12.fl.us                       |
| YEARBOOK APPLICATION                                                                     | Ms. Faith Olson – <u>Faith.Olson@stjohns.k12.fl.us</u> |
|                                                                                          |                                                        |

### **CHOOSING ELECTIVE COURSES ONLINE**

Please use the instructions below to choose electives for the 2024-2025 school year. **After students have chosen their electives, they will have the opportunity to meet with a BTHS Team Member to discuss their selections.** 

**CLICK HERE** to watch a video on the process listed below.

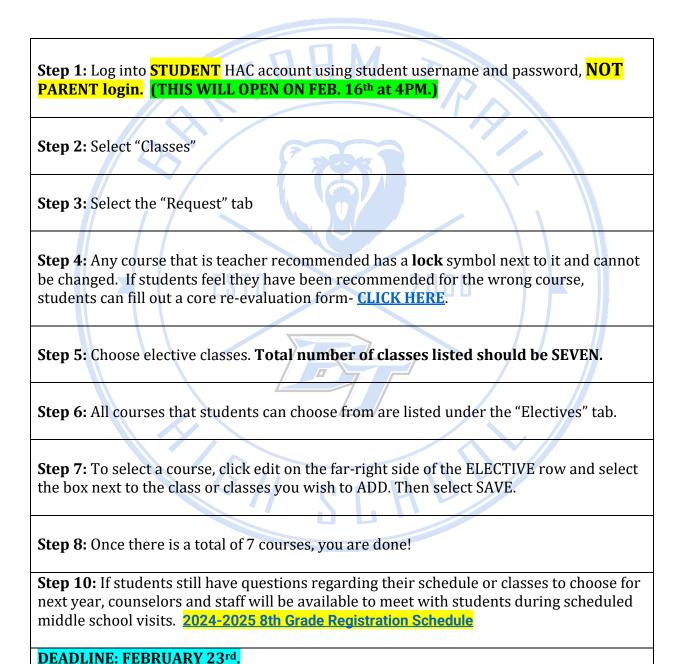

# CORE RE-EVALUATION FORM (ENGLISH, MATH, SCIENCE, SOCIAL STUDIES)

All core courses must be recommended by the student's current teacher in that subject. If students feel they have been recommended for the wrong course or if they want to take a less rigorous course (Honors instead of AP or Standard instead of Honors), the student may fill out the core re-evaluation form **CLICK HERE**.

**If students meet the progression for the course**, the counselor will approve it and students should be able to see the course in HAC prior to the end of the school year.

If students do not currently meet the progression, student's request will be reviewed after final grades have been posted and test scores return over the summer.

**<u>CLICK HERE</u>** for course progressions at BTHS.

# **ACADEMY COURSES**

If a student has been accepted into an Academy, they should see the course in HAC. If a student no longer wants to be in an Academy, complete <a href="https://doi.org/10.1016/j.com/">THIS FORM</a> ASAP to have the BTHS Academy course removed from the schedule. Academy Timeline and Program of Choice FAQ <a href="https://doi.org/10.1016/j.com/">HERE</a>

#### VIRTUAL CLASSES

Planning to take a course virtually? Please complete <u>THIS FORM</u> to have the BTHS course removed from HAC and a virtual lab or an alternate course added. Students must also request the course on FLVS or SJVS, by May 24, 2024, with an August 12, 2024, start date.

It is VERY IMPORTANT that students change their school of record in their FLVS account to Bartram Trail High School during the summer.

**Please Note:** Students may only take one virtual period on campus at BTHS due to seat availability. Students can opt to take more than one course virtually but will not have more than one virtual lab.

# **CHANGING ELECTIVES**

**CLICK HERE** – to change elective options up until the last day of school (Deadline: May 24, 2024)

# **ADDITIONAL RESOURCES**

The following resources may be helpful when selecting courses and making decisions about your student's schedule for the 2024-2025 school year.

2000

Middle School Registration Appointments for SPMS and FCA

Bartram Trail Registration Page: MORE RESOURCES/CLASS SCHEDULING WEBSITE

Florida Graduation Requirements

College Rep Panel - <a href="https://youtu.be/Nf9UKaOcJ-A">https://youtu.be/Nf9UKaOcJ-A</a>

AIGH

How to select electives online via HAC - https://youtu.be/ITeZRuEK83A